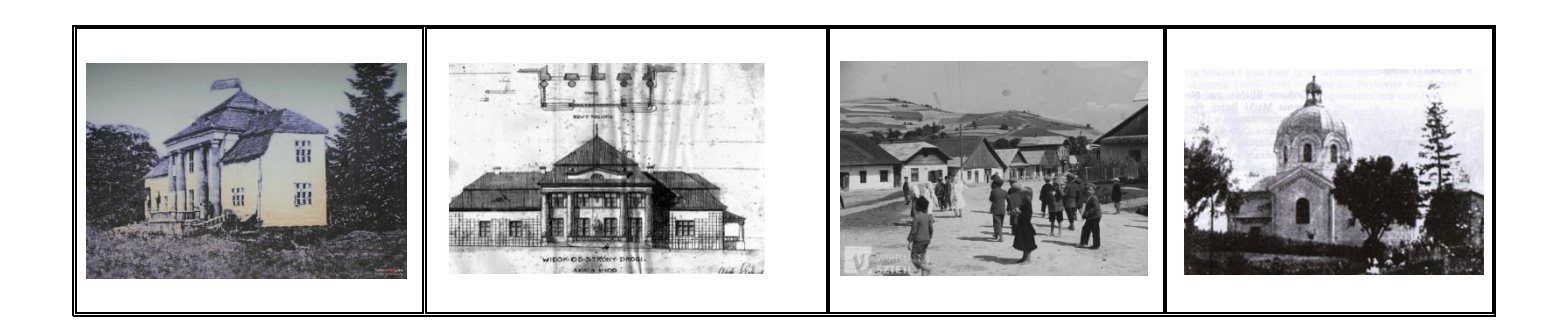

#### **Historia 25 – 29.05.2020 r.**

#### **Klasa IV**

Proszę o przeczytanie całego tematu **Temat : Eugeniusz Kwiatkowski i budowa Gdyni.** 1. Żołnierz i naukowiec. Zobacz film: <https://www.youtube.com/watch?v=L0TD-xToI50> 2. Polskie okno na świat. Zobacz film: <https://www.youtube.com/watch?v=ehBKyFtEmNY> 3. Rozwój przemysłowy Polski Zobacz film do 1 minuty : <https://www.youtube.com/watch?v=6W3LTGjJuLo&t=49s>

*Lekcja: sesja on –line na classroom 28.05.2020 r.*

### **Klasa V**

Proszę o przeczytanie całego tematu **Temat : Zjednoczenie Polski.** 1. Pierwsze próby zjednoczenia. Zobacz: <https://www.youtube.com/watch?v=aguoHCpXQE8> 2. Walka Władysława Łokietka o władzę. 3. Władysław Łokietek królem Polski - proszę o zrobienie notatki. 4. Konflikt z Krzyżakami - proszę o zrobienie notatki. Skopiuj link i wlej do adresu stron : **https://vod.tvp.pl/video/szkola-z-tvp-klasa-5,historia-lekcja-4-11052020,47793328** poczekaj chwilę – lekcja włączy się po pewnym czasie

*Lekcja: sesja on –line na classroom 26.05.2020 r.*

## **klasa VI**

Proszę o przeczytanie całego tematu

**Temat : Kultura polskiego oświecenia- str. 163**

Zobacz film :

<https://www.youtube.com/watch?v=ds0n-2Wk9dE&t=48s>

- 1. Literatura okresu oświecenie.
- 2. Powstanie Teatru Narodowego.
- 3. Król mecenas proszę o zrobienie notatki.
- 4. Architektura i sztuka klasycyzmu w Polsce.

Zobacz film :

[https://www.youtube.com/watch?v=\\_clyWPD3uAc](https://www.youtube.com/watch?v=_clyWPD3uAc)

5. Reforma szkolnictwa w Polsce - proszę o zrobienie notatki. Zobacz film:

<https://www.youtube.com/watch?v=il36bv-v4Xk> *Lekcja: sesja on –line na classroom 29.05.2020 r.* 

# **klasa VII**

Proszę o przeczytanie całego tematu

Zobacz film:

**<https://www.youtube.com/watch?v=zKcaWJvvflE>**

### **Temat: Kształtowanie się granicy zachodniej i południowej**

1. Powstanie wielkopolskie.

Zobacz film :

[https://www.youtube.com/watch?v=reY\\_GoHH4Tk](https://www.youtube.com/watch?v=reY_GoHH4Tk)

- 2. Ustalenie granicy północnej proszę o zrobienie notatki.
- 3. Pierwsze i drugie powstanie śląskie.
- 4. Trzecie powstanie śląskie proszę o zrobienie notatki.

Zobacz film :

<https://www.youtube.com/watch?v=Q6NSOC2bc7Y> <https://www.youtube.com/watch?v=Ukb2QRyB0fg&t=38s>

5. Konflikt polsko – czechosłowacki - proszę o zrobienie notatki.

*Lekcja: sesja on –line na classroom 29.05.2020 r.*

# **Klasa VIII**

Proszę o przeczytanie całego tematu

### **Temat : Początki opozycji demokratycznej w Polsce**

- 1. Czerwiec 1976.
- 2. Powstanie i rozwój opozycji proszę o zrobienie notatki.
- 3. Papież w Polsce

Zobacz film od minuty 15 do końca:

<https://www.youtube.com/watch?v=HHOX03Pmd5s>

Skopiuj link i wlej do adresu stron :

## **https://vod.tvp.pl/video/szkola-z-tvp-klasa-8,numer-lekcji-historia-lekcja-2- 02042020,47364273**

poczekaj chwilę – lekcja włączy się po pewnym czasie

Proszę o przeczytanie całego tematu

#### Temat : Powstanie "Solidarności"

1. Strajki sierpniowe.

2. Utworzenie NSZZ,, Solidarność" - proszę o zrobienie notatki.

Zobacz film :

<https://www.youtube.com/watch?v=dUtjDwgh9YU>

3. Na drodze do konfrontacji zbrojnej.

Zobacz film :

[https://www.youtube.com/watch?v=g\\_2x47GS-V4](https://www.youtube.com/watch?v=g_2x47GS-V4)

Skopiuj link i wlej do adresu stron :

**https://vod.tvp.pl/video/szkola-z-tvp-klasa-8,historia-lekcja-5-16042020,47507902**

poczekaj chwilę – lekcja włączy się po pewnym czasie

*Lekcja: sesja on –line na classroom 8 a 25.05 i 8 b 27.05.2020 r.*

**klasa VIII – wos**

Skopiuj link i wlej do adresu stron :

**https://vod.tvp.pl/video/szkola-z-tvp-klasa-8,wos-lekcja-4-13052020,47954095**

poczekaj chwilę – lekcja włączy się po pewnym czasie

*Lekcja: sesja on –line na classroom 27.05.2020 r.*